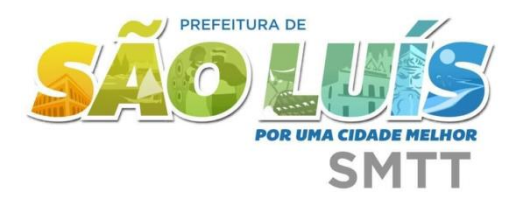

## **CENTRAL DE ATENDIMENTO AO ESTUDANTE** PROCESSO DE HABILITAÇÃO DE ESTUDANTE AO BENEFÍCIO DA MEIA PASSAGEM

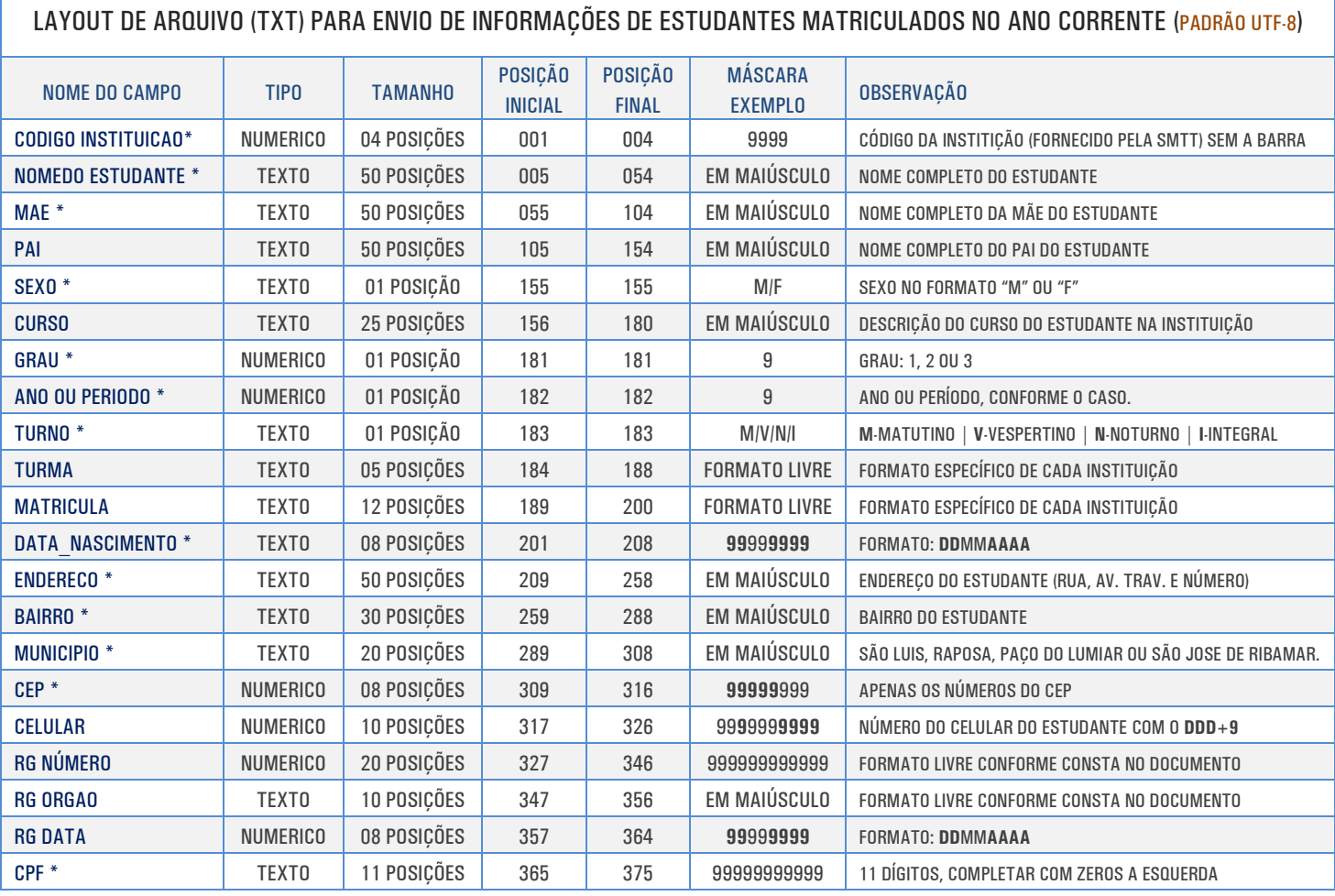

## OBSERVAÇÕES:

- 1. O FORMATO DO ARQUIVO DA REMESSA É **TXT** PADRÃO DE CARACTER **UTF-8**;
- 2. OS CAMPOS **SINALIZADOS COM ASTERÍSCOS** SÃO DE PREENCHEMENTO OBRIGATÓRIO;
- 3. FORMATO DO NOME DO ARQUIVO: **INST\_9999\_REM\_99**.TXT (ONDE: **9999** CÓDIGO DA INSTITUIÇÃO JUNTO A SMTT, **99** NÚMERO DA REMESSA);
- 4. ANTES DE ENVIAR O ARQUIVO "**INST\_9999\_REM\_99**.TXT" ELE DEVE SER SUBMETIDO AO PROGRAMA "AlunoCriticaUtf8.exe" QUE REALIZARÁ TODA A CRÍTICA NECESSÁRIA E AINDA GERARÁ A LISTAGEM SIMPLIFICADA DOS ALUNOS EM ".**PDF**" QUE TAMBÉM DEVE SER ENVIADA PELA PLATAFORMA.

## **5. PROCEDIMENTO PARA ENVIO DA REMESSA:**

- O ENVIO SERÁ PELA PLATAFORMA CARTAOESTUDANTILSLZ.COM. BR (MÓDULO ESPECÍFICO DO DIRETOR OPÇÃO: Envio de remessa);
- DEVE SER ENVIADO O ARQUIVO ".TXT";
- A LISTAGEM SIMPLIFICADA EM ".PDF";

6. CONTATO PARA SUPORTE DO SITE: CARTAOESTUDANTILSLZ.COM.BR E DO AlunoCritica.exe:

- E-MAIL: gerenciatiset@gmail.com
- TELEFONES: 98 2106-1813